# **Lesson 3 - Loops and Conditionals**

# **Part I :**

Before we decide to draw a regular pentagon, we must define what a regular pentagon is.

Drawing a Regular Pentagon:

To draw a regular pentagon, keep in mind:

- ◆ The angle is degrees
- ❖ A regular pentagon has \_\_\_\_\_\_\_ sides, so the steps should be repeated **with the times**.

Write an algorithm that describes the step-by-step process as done in week 1.

Create a flowchart for drawing a regular pentagon. Refer to the flowcharts in week 1 as your guide. Imagine telling a robot or computer to do these steps. What would they need to do?

Now write a script for a regular pentagon.

*Checkpoint 1*

 $108^\circ$ 108

Your script should look like this:

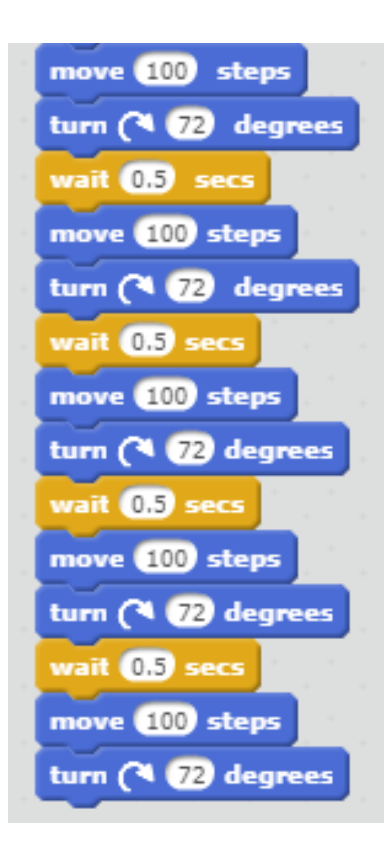

Q1: What patterns do you notice in the script? Look back at square and triangle exercises from week 1.

# **Part II : The Power of Loops**

The programs are relatively simple so far, but as you start writing longer scripts, you'll often need to duplicate the same blocks several times in a row which makes the program longer and harder to understand. If you need to change one number, you'll have to make the same change in each copy of the blocks. Loops can help you avoid this problem.

For example, let's say that you want to draw a square. You could command the sprite to follow these repetitive instructions:

1. Move some distance and turn 90° clockwise.

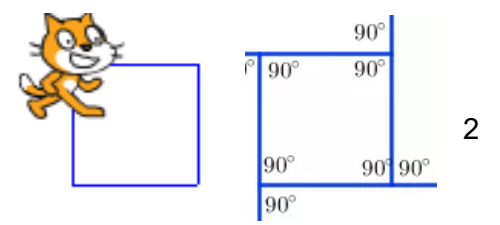

- 2. Move the same distance and turn 90° clockwise.
- 3. Move the same distance and turn 90° clockwise.
- 4. Move the same distance and turn 90° clockwise .

In contrast, instead of using the same two over and over a **repeat** block can be used, which runs the commands inside it as many times as you tell it to, as shown in the Figure.

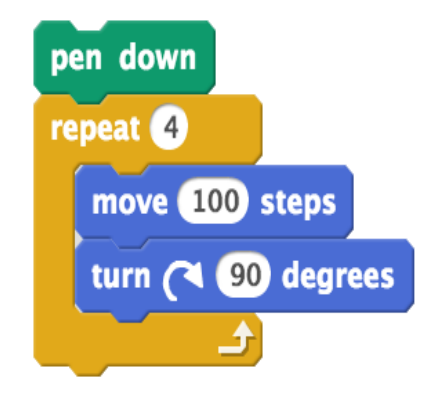

#### Drawing a Regular Hexagon: Next you are going to draw a regular hexagon.

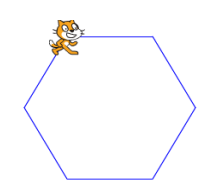

Q2:How many degrees will the character turn in total when it draws the regular hexagon?

#### *Explanation*

*Just like for the triangle, square, and pentagon, the character will need to turn 360 degrees to draw a hexagon and each time it turned 360 / 6 = 60 degrees.*

Write an algorithm that describes the step-by-step process.

Create a flowchart for drawing a regular hexagon. Remember to use a loop!

Now take a look at your algorithm and flowchart, and identify the two key steps that are repeated:

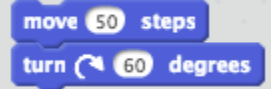

Using your knowledge of loops, code your hexagon.

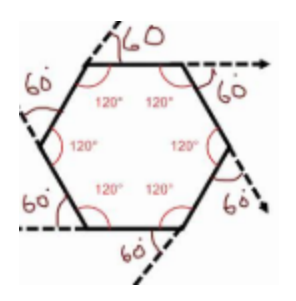

### *Checkpoint 2*

## **Part III: Conditionals**

To find the degree of an angle in any regular polygon, you use the equation: ( **n** - 2) × 180°

Let's use this knowledge to code for any sided shape.

 $\bullet$  To include a user input, use the  $\frac{a_{sk}}{s}$  sprite located in the **Blaceholder to repeat** however many times the user inputs.

- The distance the sprite moves is arbitrary.
- Use the **Diperators** blocks to form the equation. Remember, n is equal to **answer**

### *Checkpoint 3*

Test your code out with triangles, squares, etc.

What happens when you input a two sided shape?

*Checkpoint 4*

Separate Assignment: Find a piece of artwork that means something to you, personally or culturally, and save it to your files for next week.

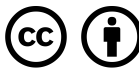

This work is licensed under the Creative Commons Attribution 4.0 International License. To view a copy of the license, visit [https://creativecommons.org/licenses/by/4.0/.](https://creativecommons.org/licenses/by/4.0/)